## УДК 378.147 **ПРИМЕНЕНИЕ ЭФФЕКТОВ АНИМАЦИИ В МУЛЬТИМЕДИЙНОМ СОПРОВОЖДЕНИИ ЛЕКЦИЙ**

## **Колоско Д. Н., к.т.н., доцент,**

*Белорусский государственный аграрный технический университет, Минск, Республика Беларусь*

Аннотация: рассматриваются возможности повышения информационной насыщенности изложения материала при мультимедийном сопровождении лекций по механике материалов применением эффектов анимации для напоминания знаний школьной программы.

Ключевые слова: мультимедийное сопровождение, повышение наглядности изложения лекционного материала, эффекты анимации.

## **APPLICATION OF ANIMATION EFFECTS IN MULTIMEDIA ACCOMPANYING LECTURES**

**Kolosko D. N., assistant professor**

*Belarusian State Agrarian Technical University Minsk, Republic of Belarus*

Summary: possibilities of increasing information saturation of material presentation are considered when multimedia accompanying lectures on materials mechanics using animation effects to remind school curriculum knowledge.

Key words: multimedia accompaniment, increased visualization of presentation of the lecture material, animation effects.

Информационные технологии позволяют повысить вариативность способов изложения лекционного материала посредством применения мультимедиа комплексов для его презентации.

Принципиальными положениями методической концепции разработки мультимедийного сопровождения лекций являются:

− ориентация на визуальное восприятие материала (то, что студент должен усвоить, он должен увидеть);

− информационная насыщенность (все, что студент должен записать в конспект, показывается на слайдах: определения, формулы, схемы);

− динамичность композиции слайдов (слайд выстраивается на экране постепенно, обрастая деталями по мере изложения материала) [1].

Мультимедийное сопровождение лекций по дисциплине «Механика материалов» применяется на кафедре «Механика материалов и детали машин» Белорусского государственного аграрного технического университета с 2011 года.

Применение эффектов анимации позволяет показывать на слайде текст излагаемого материала абзацами текста по три – четыре строки (выделяя цветом определения), появление формул слева направо (как при написании мелом на доске), последовательное изображение рисунков, выведение дополнительной информации в виде таблиц и фотографий.

Дополнительные эффекты анимации выведения и удаления на экран графиков, формул, рисунков выполняют важную функцию напоминания студентам необходимых при изучении данной темы знаний, полученных в школе.

Большое значение имеет умение лектора вызвать интерес студентов к технической дисциплине во время первой лекции, когда вводятся новые для них понятия, термины и обозначения. Лекция «Введение» по дисциплине «Механика материалов» состоит из 8 параграфов, каждый из которых закладывает основу для создания алгоритма изучения этой сложной науки.

В параграфе «Классификация сил» вводится понятие единицы измерения распределенных сил МПа (мегапаскаль). Для улучшения запоминания дополнительно появляется на экране небольшая таблица перевода единиц измерения (рисунок 1), такая же таблица имеется на стенде в аудитории для практических занятий.

После ее плавного удаления выводится фото погрузчика Амкодор с обозначением давления в шинах колес 0,29 MPa (примерно 3 атмосферы), иллюстрирующее знакомое для студентов практическое применение этих единиц измерения.

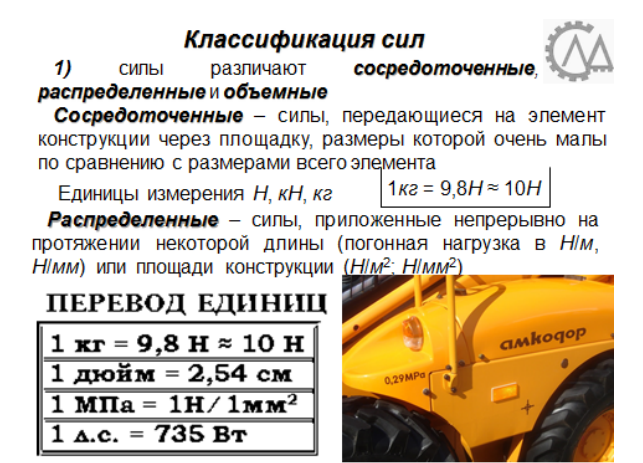

*Рисунок 1 – Дополнительная анимация с таблицей перевода единиц измерения и фото погрузчика Амкодор*

Применение таких приемов визуализации информации положительно и заинтересованно воспринимается студентами как очной, так и заочной форм обучения [2]. В теме «Теория напряженнодеформированного состояния» в выводе закона Гука при сдвиге и определении положения главных площадок по отношению к площадкам сдвига, получается выражение:

$$
\text{tg } 2a_0 = -\frac{2\tau_{xy}}{\sigma_x - \sigma_y} = +\infty \,. \tag{1}
$$

Чему равен арктангенс бесконечности из школьной программы, вспоминают немногие студенты. Плавное выведение на экран графика тангенсоиды (рисунок 2) помогает напомнить изученный на уроках алгебры материал. Далее график плавно удаляется, продолжается вывод и пошагово изображается рисунок взаимного расположения главных площадок и площадок сдвига. На представленном слайде использовано 30 эффектов анимации. При пошаговом построении и перемножении эпюр внутренних силовых факторов для рам в теме «Расчет статически неопределимых систем методом сил» количество эффектов анимации может достигать 50–60.

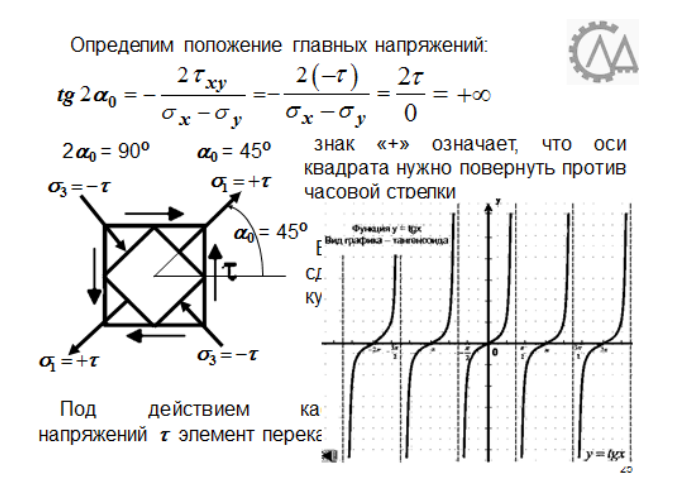

*Рисунок 2 – Дополнительная анимация с графиком функции у = tg х.*

Мультимедийное сопровождение лекции значительно повышает наглядность излагаемого материала и активность его восприятия студентами. Последовательное применение эффектов анимации позволяет выводить на экран дополнительную информацию для напоминания материала, изученного в школе. Следует отметить, что подготовка презентаций таких лекций требует значительных затрат времени преподавателя и дополнительных знаний по применению компьютерных программ.

## **Список использованных источников**

1. Галимова Э. Г. Педагогическая эффективность компьютерной презентации в условиях вузовской лекции / Э. Г. Галимова // Образование и саморазвитие. – 2010. – № 5 (21) Режим доступа http://kpfu.ru/staff\_files/F1585054951[/Galimova.Obrazovanie.i.samoraz](http://kpfu.ru/staff_files/F1585054951/Galimova.Obrazovanie.i.samorazvitie.pdf) [vitie.pdf.](http://kpfu.ru/staff_files/F1585054951/Galimova.Obrazovanie.i.samorazvitie.pdf) Дата доступа: 15.09.2022.

2. Колоско Д. Н. Использование компьютерно-ориентированных методических систем в образовательном процессе при преподавании технических дисциплин / Д. Н. Колоско, И. С. Крук, Вацлав Романюк // Ж-л. Агропанорама – Минск, 2016, № 4, С. 36–41.